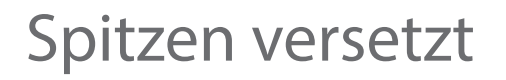

- Mehrere Sorten Nebeneinader auf"EINER Zeichenfläche" anordnen
- Keine Schnitt- und Passermarken verwenden
- Druckdaten CMYK Druck abfallend nicht möglich
- Schriften in Pfade umwandeln
- Keine Foto Dateien, nur Vektorisierte Daten einpassen.
- Außenkontur nicht löschen

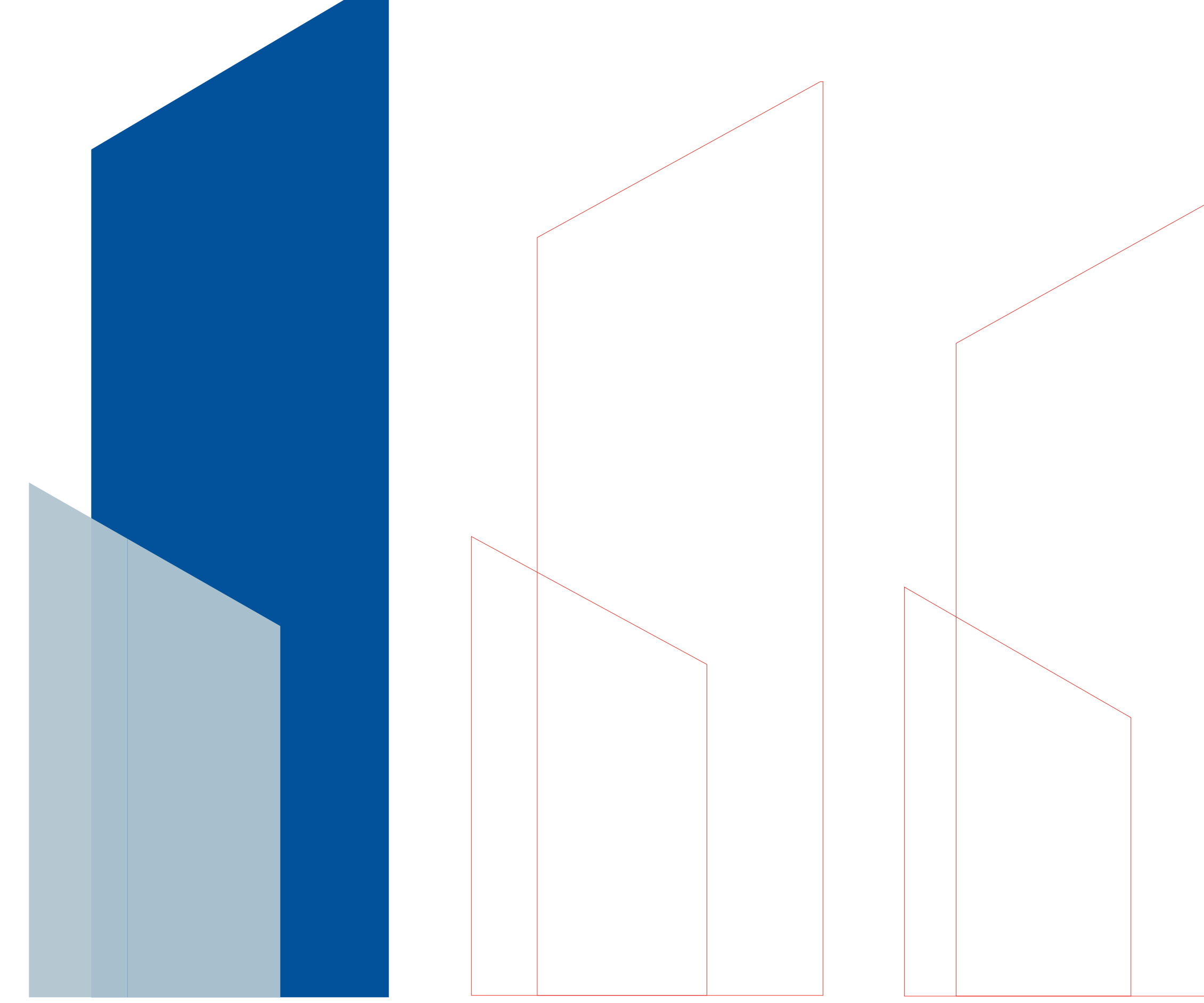

C Höhe 270

## 7302 A-B-C

## Spitzen parallel

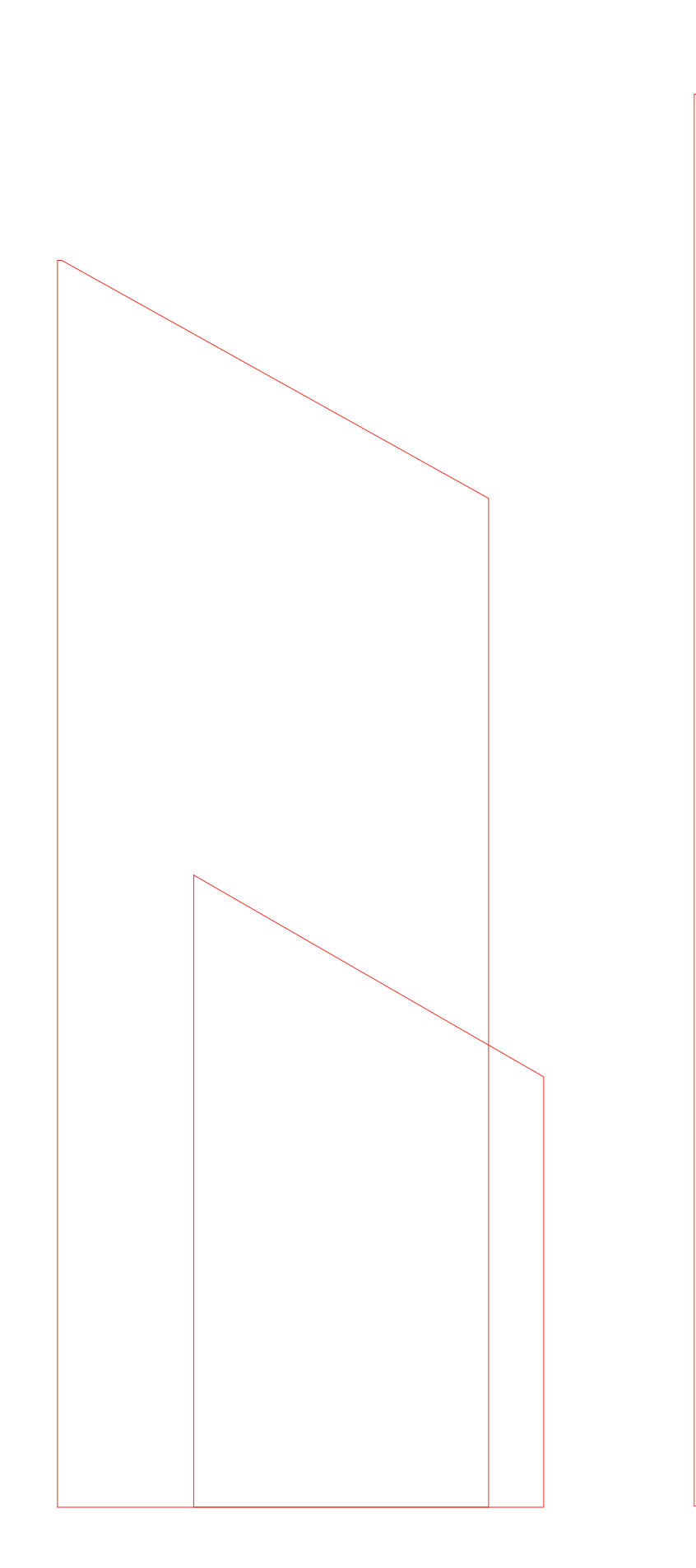

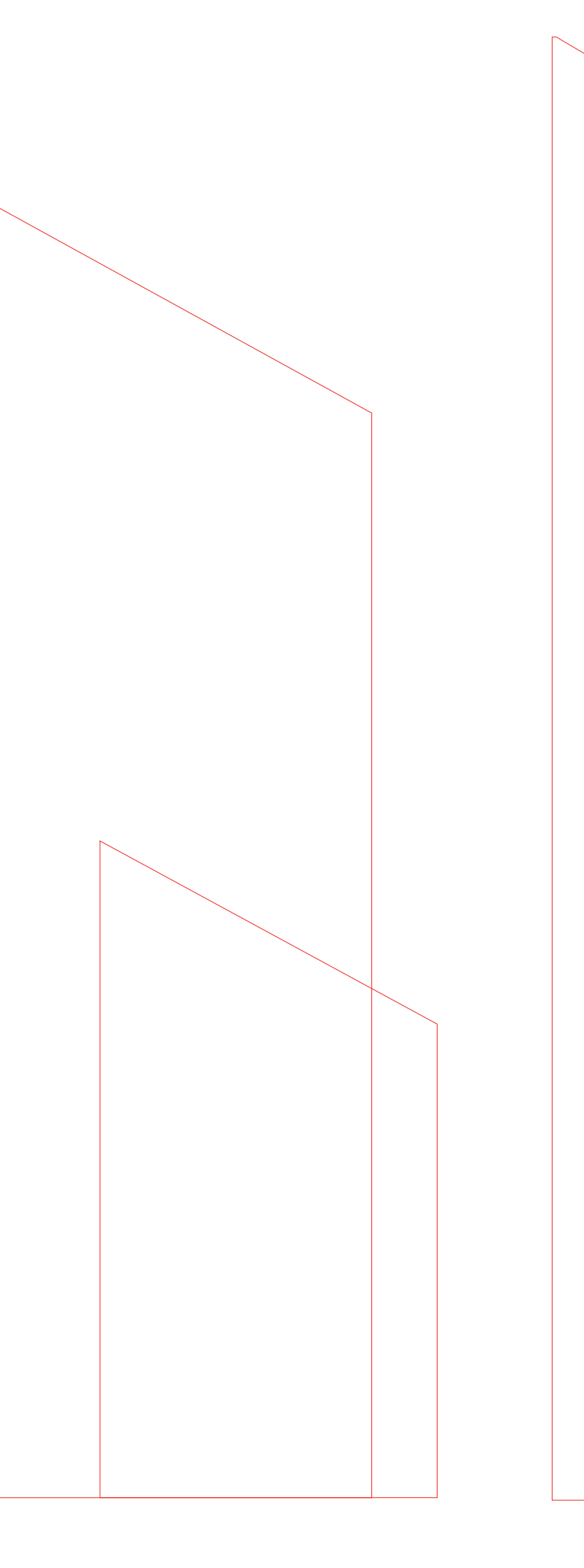

A Höhe 220

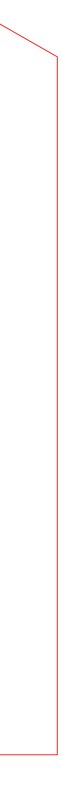